$VB$   $(2)$  PDF

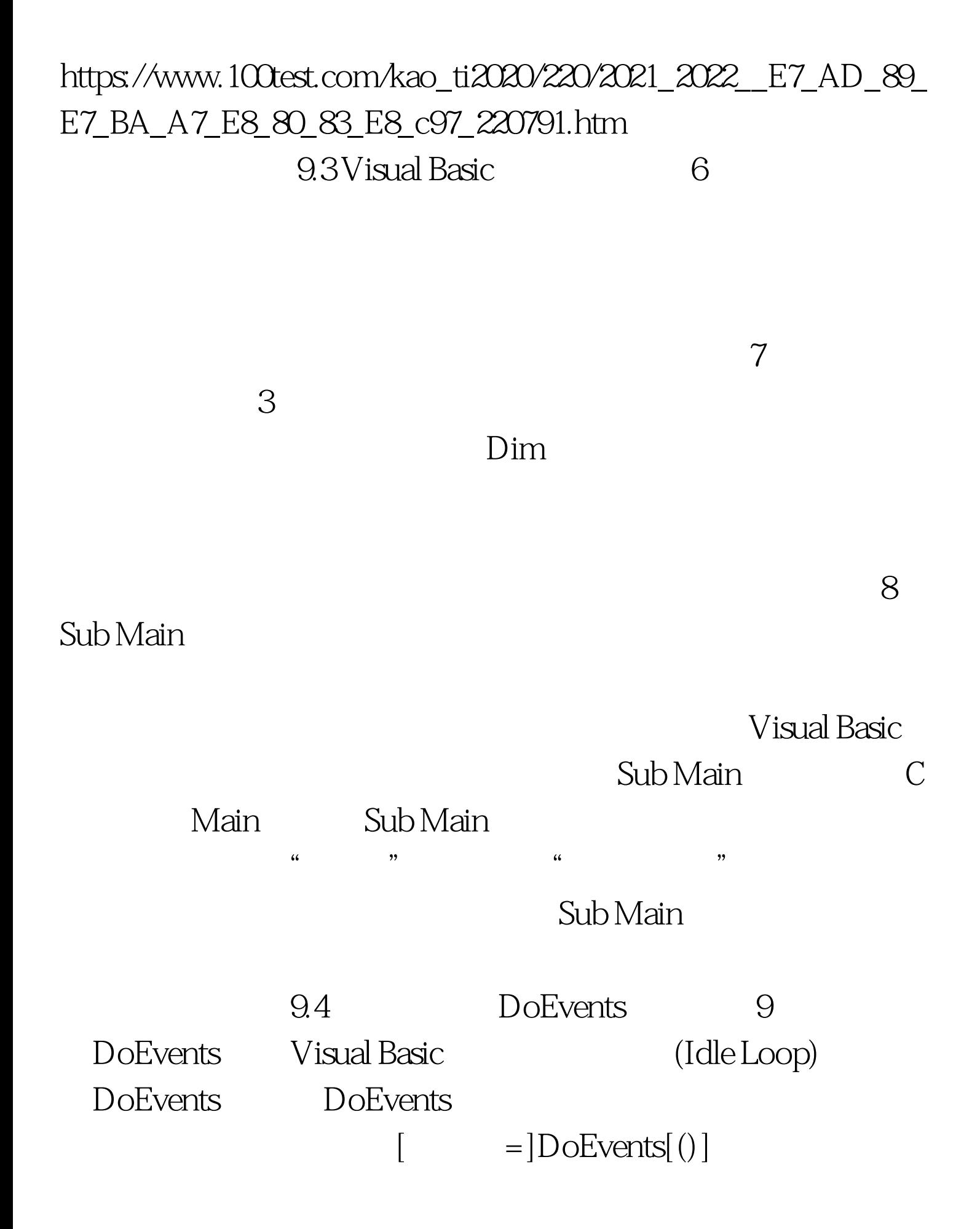

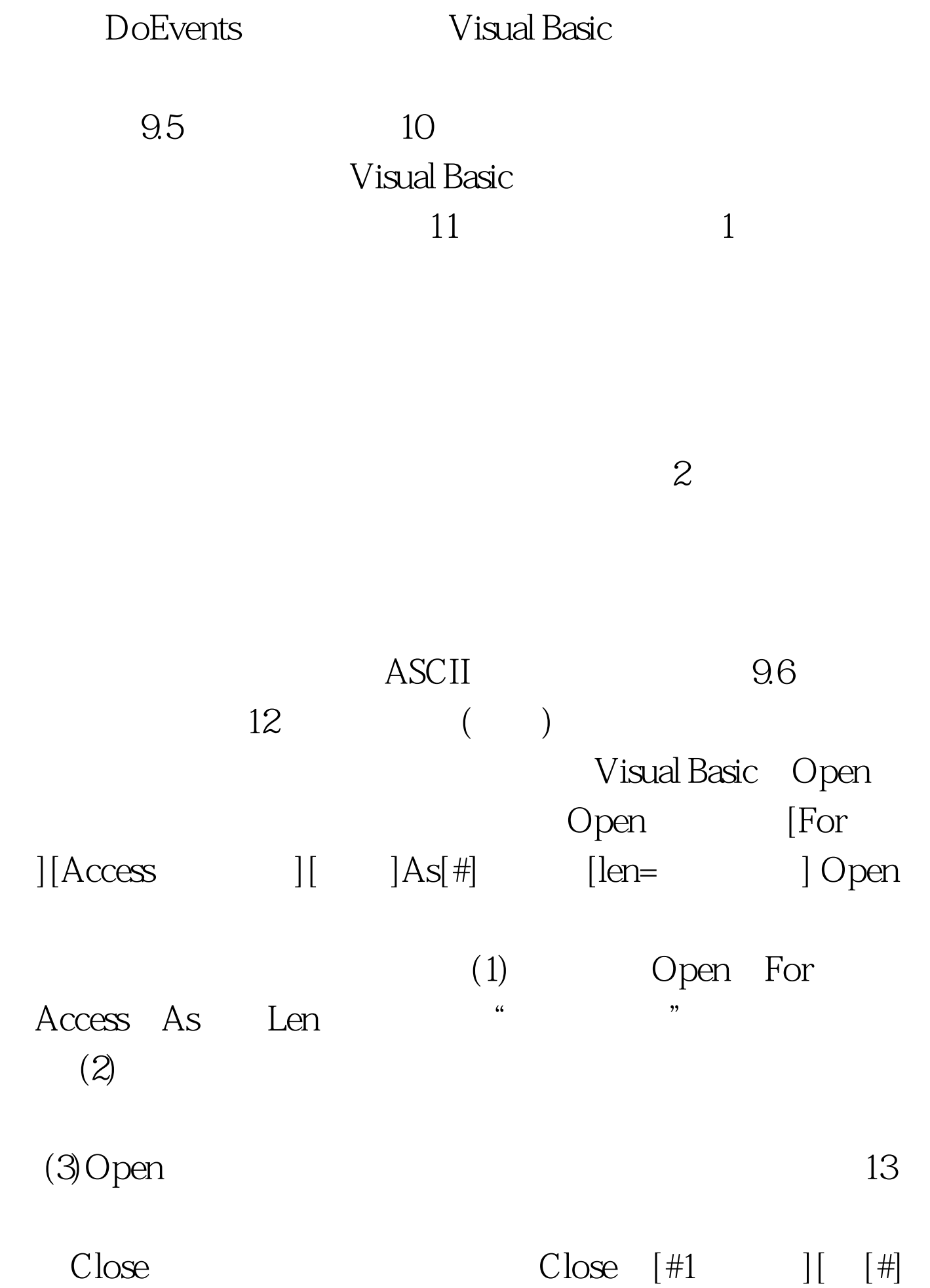

 $] \ldots$  Close  $(1) \, \text{Close} \qquad \qquad \text{``} \qquad \qquad \text{''}$ 

"<sup>\*</sup> Open

 $(2)$ Oose

 $(3)$  Close

自动关闭所有打开的数据文件。 (4)Close语句使用Visual Basic

 $100Test$ www.100test.com